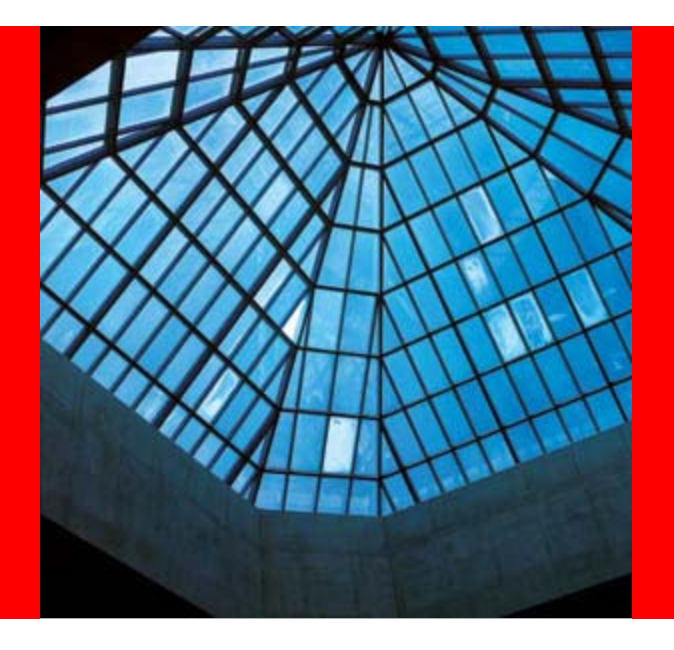

#### **NoCOUGSummer Conference 2009 Date:** Thursday, August 20, 2009 **Time:** 01:00 PM – 02:00 PM **Venue:** Chevron, Room 1240 San Ramon, CA

# ORACLE®

#### **Tuning Multi-Terabyte Database for High Performance**

**- An Architecture Approach**

Daniel T. Liu Principal Solution Architect

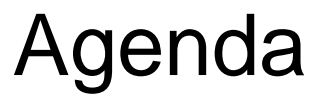

#### **1. Introduction**

- **2. Performance Tuning Approach**
- **3. Indexing**
- **4. Aggregation**
- **5. ETL Loading**
- **6. Database Configuration**
- **7. Concurrency**

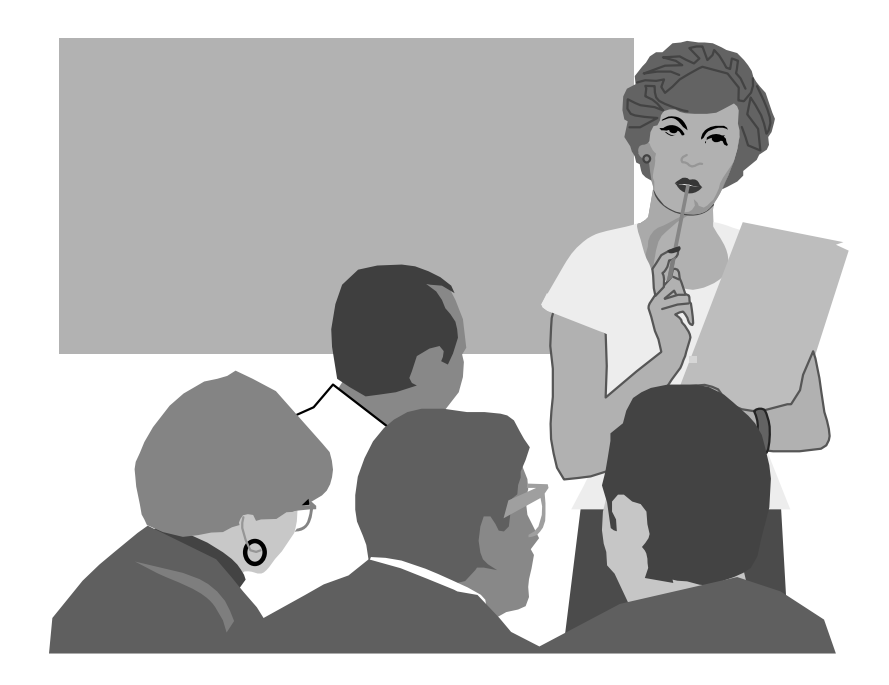

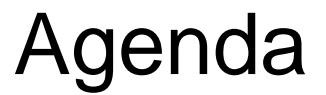

- **8. Server Configuration**
- **9. Storage Configuration**
- **10. Exadata**
- **11. Monitoring and Testing**
- **12. Others**

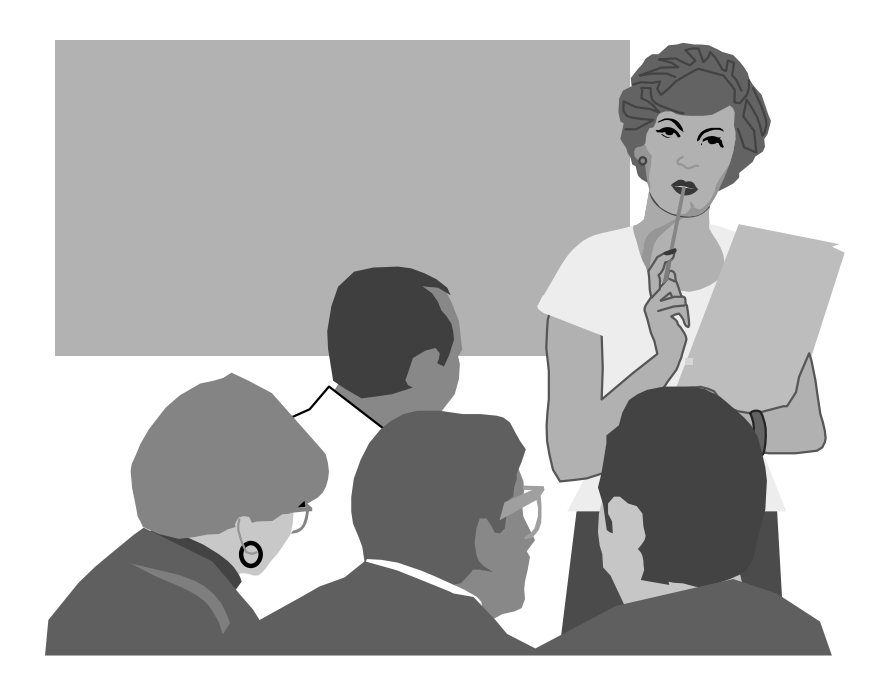

### **Introduction**

- People, Process, **Technology**
- Performance Tuning is everyone's business
	- DBAs
	- Developers
	- ETL team
	- System/Storage Admin
	- Architect Team
- Managing Expectations
- An Architecture Approach
- Data Volume Growth

### **Data Volume Growth**

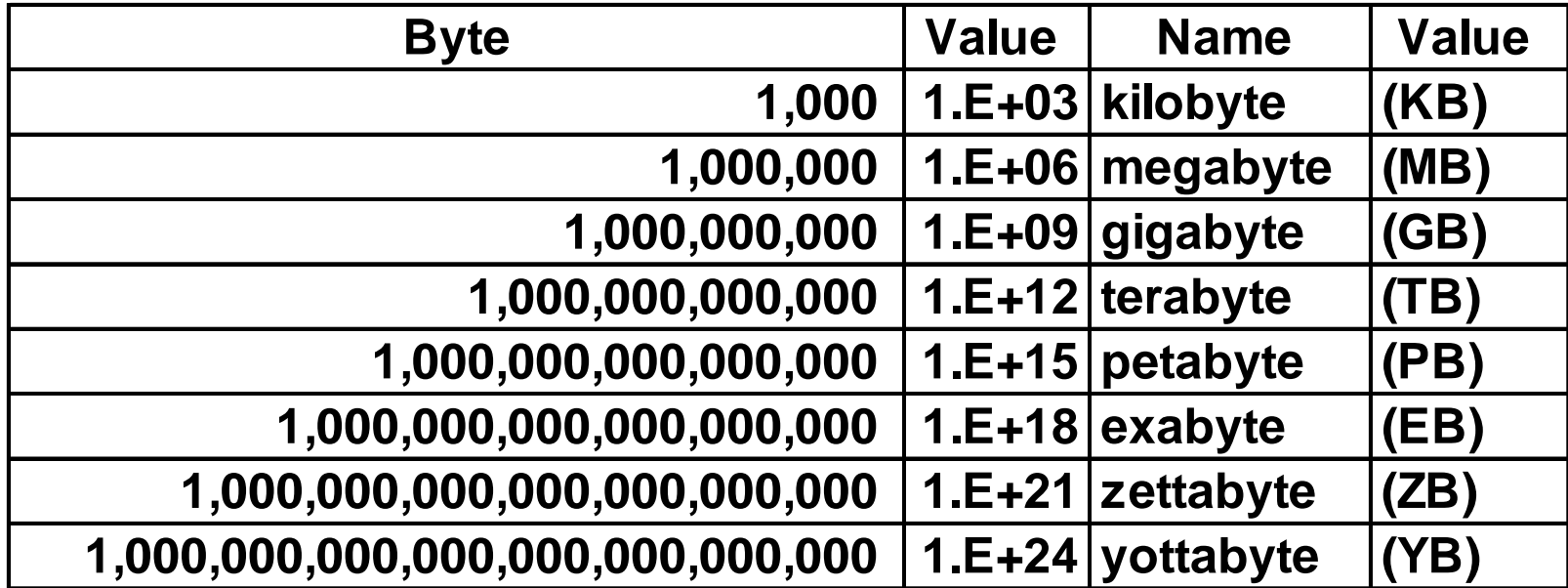

## **Data Volume Growth**

- 2K A typewritten page
- 5M The complete works of **Shakespeare**
- 10 M One minute of high fidelity sound
- 2 T Information generated on YouTube in one day
- 10T 530,000,000 miles of bookshelves at Library of congress
- 20P All hard-disk drives in 1995 (or your database in 2010)

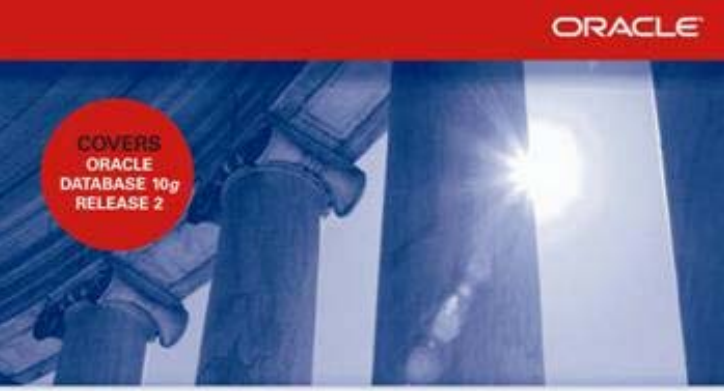

**EXCLUSIVELY FROM MCGRAW-HILL/OSBORNE** 

#### ORACLE DATABASE 10g Performance Tuning Tips & Techniques

Maximize System Performance with Proven Solutions from the Experts at TUSC

**RICHARD J. NIEMIEC** 

Oracle Press

## **Data Volume Growth**

- 700P Data of 700,000 companies with Revenues less than \$200M
- 1E Combined Fortune 1000 company database (1P each)
- 1E Next 9000 world company databases (average 100T each)
- 8E Capacity of ONE Oracle10g Database (CURRENT)
- 12E to 16E Info generated before 1999 (memory resident in <u>64-bit)</u>
- 16E Addressable memory with 64-bit (CURRENT)
- 161E –<u>– New information in 2006 (most images not stored in DB)</u>
- 1Z 1000E (Zettabyte Grains of sand on beaches 125 Oracle DBs)
- 100TY Yottabytes Addressable memory 128-bit (FUTURE)

#### **Performance Tuning – An Architecture Approach**

- End-to-End Approach
	- Web tier
	- Application tier
	- Database tier
	- Storage
	- Network
- Design and Configuration
	- Hardware
	- Logical model
	- Physical model
	- System Management

#### **Performance Tuning – A Mathematical Approach**

- A Balanced Configuration
- CPU Throughput
- HBA Throughput
- Network Throughput
- Disk Throughput
- Memory and CPU ratios

# **Balanced Configuration**  "The weakest link" defines the throughput

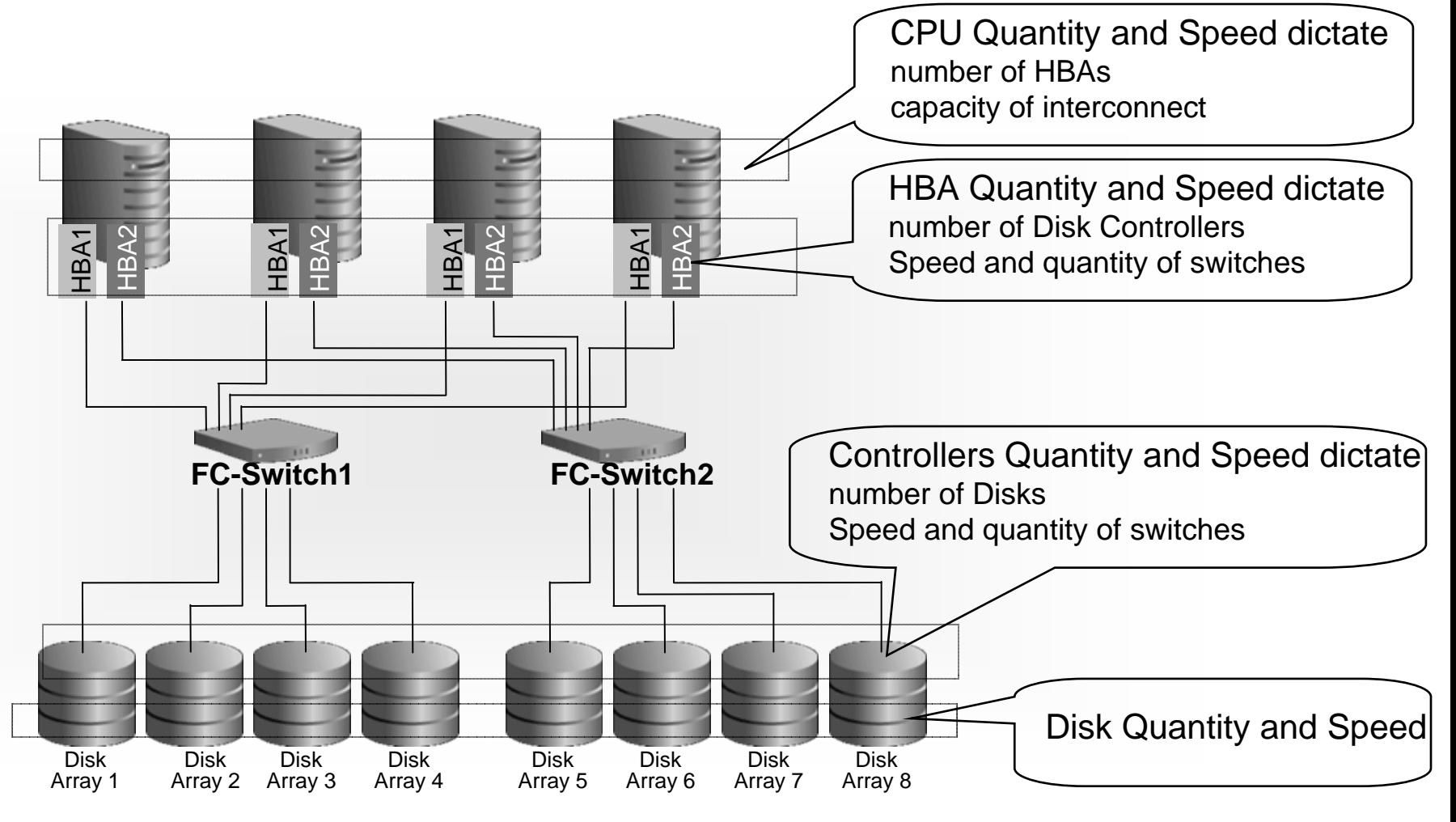

## **Data Warehouse hardware configuration best practices**

- Build a balance hardware configuration
	- Total throughput  $=$  # cores X 100-200 MB (depends on chip set)
	- Total HBA throughput  $=$  Total core throughput
		- If total core throughput = 1.6GB will need 44Gb HBAs
	- Use 1 disk controller per HBA Port (throughput capacity must be equal)
	- Switch must be same capacity as HBA and disk controllers
	- Max of 10 physical disks per controller(Use smaller drives 146 or 300 GB)
- Minimum of 4GB of Memory per core (8GB if using compression)

#### **Throughput in Real Systems MB/sec**

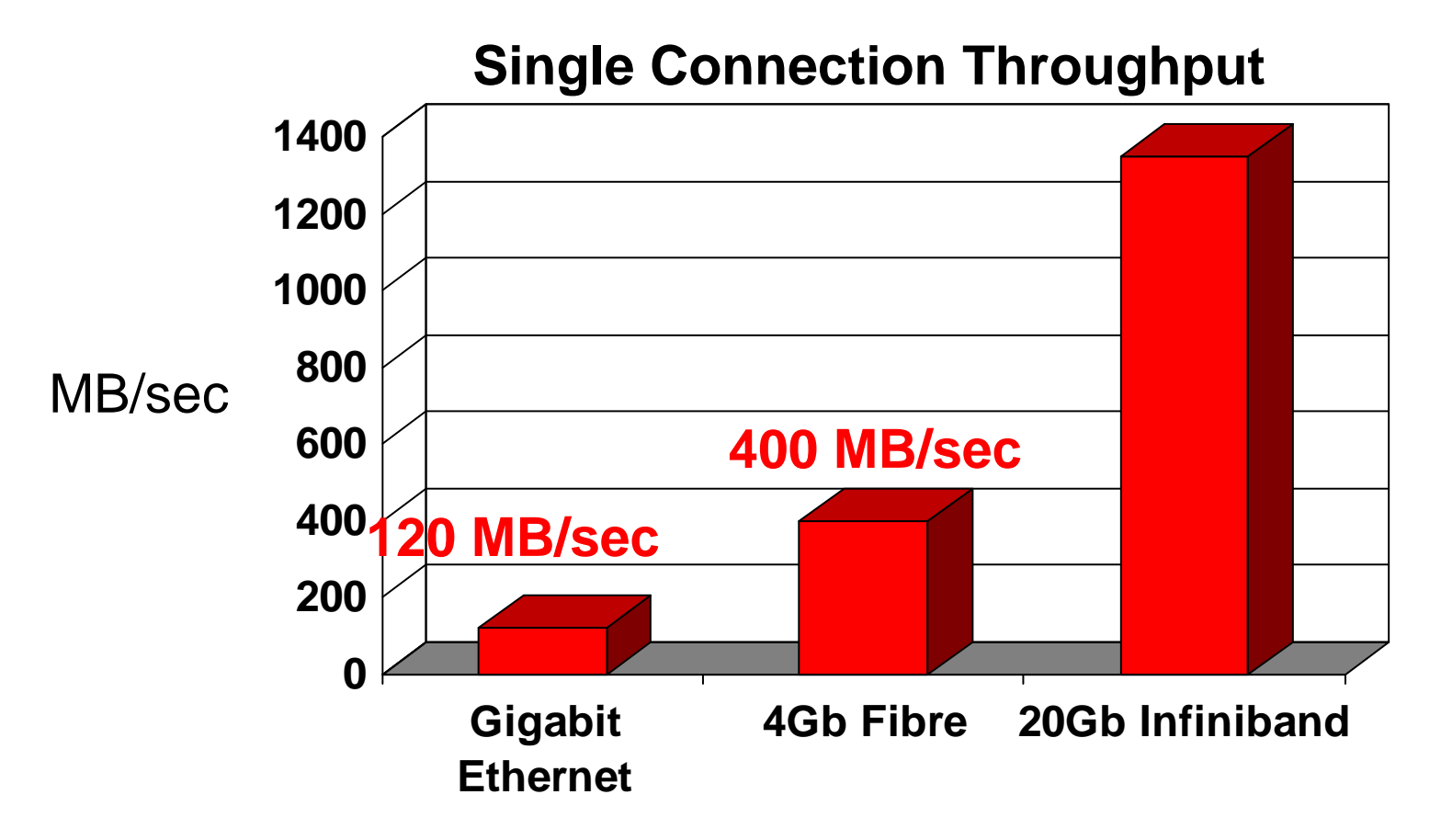

- Graph shows throughput achieved in real-world deployments
	- Infiniband is held back by PCIe 1.0 x8 bus on typical host systems

## **CPU Throughput**

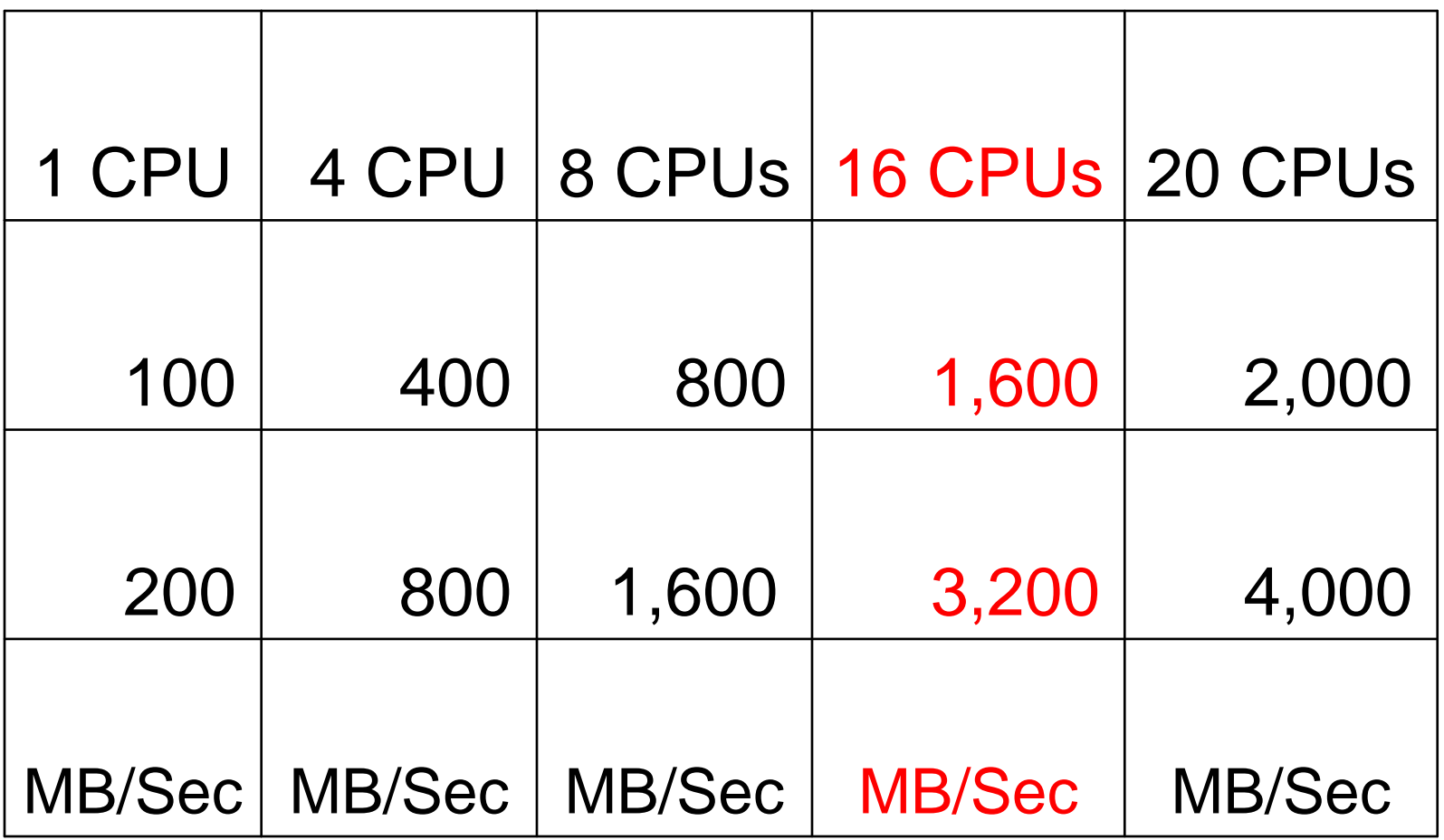

### **HBA Throughput**

![](_page_13_Picture_47.jpeg)

ORACLE<sup>®</sup>

## **15,000 RPM SAS Disk**

![](_page_14_Picture_43.jpeg)

ORACLE<sup>®</sup>

## **CPU and Memory**

![](_page_15_Picture_39.jpeg)

# **Indexing**

#### • Issues

- What's the right amount of Indexes
- Why indexes is not being used sometime
- Why indexes is not helping on Query
- Indexing and impact on ETL process

#### • Approaches

- Monitoring index usage
- Remove unused indexes
	- http://www.dbazine.com/oracle/or-articles/liu3
- Invisible index (11g only)
- Dropping/rebuilding Indexes for ETL process

### **Invisible Index**

- An invisible index is an index that is ignored by the optimizer unless you explicitly set the OPTIMIZER\_USE\_INVISIBLE\_INDEXES initialization parameter to TRUE at the session or system level. The default value for this parameter is FALSE.
- Making an index invisible is an alternative to making it unusable or dropping it. Using invisible indexes, you can do the following:
	- Test the removal of an index before dropping it.
	- Use temporary index structures for certain operations or modules of an application without affecting the overall application.

### **Invisible Index**

• Here are a few examples:

SQL> alter index emp\_id\_idx invisible; SQL> alter index emp\_id\_idx visible; SQL> create index emp id idx on emp (emp\_id) invisible;

# **Aggregation**

#### • Issues

- What's the right amount of aggregation?
- Does the system need more aggregates/materialized views/pre-built DSS summaries?
- Approaches
	- Aggregates should be used strategically based on report requirements
	- SQL Query Result Cache (11g only)

## **Data Warehouse Workload**

#### • Analyze data across large data sets

- reporting
- forecasting trend analysis
- data mining
- Use parallel execution for good performance
- Result
	- very IO intensive workload direct reads from disk
	- memory is less important
		- mostly execution memory

### **Data Warehouse Query Example**

```
select p.prod_category
, sum(s.amount_sold) revenue
from products p
    , sales s
where s.prod_id = p.prod_id
and s.time_id
 between to_date('01-JAN-2006','dd-MON-yyyy')
  and to_date('31-DEC-2006','dd-MON-yyyy')
group by rollup (p.prod_category)
```
- accesses very many rows
- returns few rows

### **Data Warehouse Configuration Sizing**

- Critical success factors
	- IO throughput
		- number of physical disks
		- number of channels to disks
	- CPU power
- Everything else follows
	- Storage capacity (500GB 1TB common)
		- use surplus for high availability and ILM
	- Memory capacity (4GB/CPU is "standard")
		- use surplus for... **RESULT CACHE**

# **SQL Query Result Cache Benefits**

- Caches results of queries, query blocks, or pl/sql function calls
- Read consistency is enforced
	- DML/DDL against dependent database objects invalidates cache
- Bind variables parameterize cached result with variable values

![](_page_23_Figure_5.jpeg)

## **SQL Query Result Cache Enabling**

• result\_cache\_mode initialization parameter

- MANUAL, use hints to populate and use
- FORCE, queries will use cache without hint
- AUTO, The optimizer determines the results that need to be stored in the cache based on repetitive executions
- result\_cache\_max\_size initialization parameter
	- default is dependent on other memory settings (0.25% of memory\_target or 0.5% of sga\_target or 1% of shared\_pool\_size)
	- 0 disables result cache
	- never >75% of shared pool (built-in restriction)
- /\*+ RESULT\_CACHE \*/ hint in queries

### **SQL Query Result Cache Example**

• Use RESULT CACHE hint

```
select /*+ RESULT_CACHE */ p.prod_category
, sum(s.amount_sold) revenue
from products p
  , sales s
where s.prod_id = p.prod_id
and s.time_id
 between to_date('01-JAN-2006','dd-MON-yyyy')
  and to_date('31-DEC-2006','dd-MON-yyyy')
group by rollup (p.prod_category)
```
### **SQL Query Result Cache Example**

• Execution plan fragment

![](_page_26_Picture_62.jpeg)

------------------------------------------------------------------

# **ETL Loading**

#### • Issues

- Reload vs. Update
- Index rebuilding
- Performance statistics collection
- Approaches
	- Real Application Clusters
	- Partitioning
	- Improve I/O throughput (including HBAs)

### **Common Architecture**

![](_page_28_Figure_1.jpeg)

### **Real Application Clusters**

![](_page_29_Figure_1.jpeg)

#### **IO Issues with Real Application Clusters**

![](_page_30_Figure_1.jpeg)

![](_page_31_Picture_0.jpeg)

![](_page_31_Figure_1.jpeg)

![](_page_31_Picture_2.jpeg)

![](_page_32_Picture_0.jpeg)

![](_page_32_Figure_1.jpeg)

![](_page_33_Picture_0.jpeg)

![](_page_33_Figure_1.jpeg)

![](_page_34_Picture_0.jpeg)

![](_page_34_Figure_1.jpeg)

## **The Ideal Storage Configuration**

#### • S.A.M.E.

- Stripe And Mirror Everything
- Optimize throughput across as many physical disks as possible – stripe across all devices
- Exception: storage tiers
- Automatic Storage Manager (ASM)
	- Implements S.A.M.E. per disk group (mirroring optional)
	- Simplifies and automates database storage management
		- Automatic rebalancing
		- Separate disk groups for different storage tiers

# **Partitioning**

![](_page_36_Picture_1.jpeg)

- Range partition large fact tables typically on date column
	- Consider data loading frequency
		- Is an incremental load required?
		- How much data is involved, a day, a week, a month?
	- Partition pruning for queries
		- What range of data do the queries touch a quarter, a year?
- Subpartition by hash to improve join performance between fact tables and / or dimension tables
	- Pick the common join column
	- If all dimension have different join columns use join column for the largest dimension or most common join in the queries

## **Partition Pruning**

**Q**: **What was the total sales for the weekend of May 20 - 22 2008?**

> **Select sum(sales\_amount) From SALESWhere sales\_date between to\_date('05/20/2008','MM/DD/YYYY') Andto\_date('05/23/2008','MM/DD/YYYY');**

**Only the 3 relevant partitions are accessed**

**Sales Table Sales TableMay 22nd 2008** May 23<sup>rd</sup> 2008 **May 24th 2008** May 18<sup>th</sup> 2008 May 19<sup>th</sup> 2008 **May 20th 2008** May 21st 2008

## **Partition Wise join**

![](_page_38_Figure_1.jpeg)

**Select sum(sales\_amount) From SALES s, CUSTOMER c Where s.cust\_id = c.cust\_id; Sub part 1 Sub part 1** DС **Sub part 2 Sub part 2** DС

DС

**Sub part 3**

**Sub part 4**

**Both tables have the same degree of parallelism and are partitioned the same way on the join column (cust\_id)**

**A large join is divided into multiple smaller joins, each joins a pair of partitions in parallel**

**Sub part 3**

**Sub part 4**

## **Execution plan for partition-wise join**

**Partition Hash All above the join & Partition Hash All above the join &** 

**single PQ set indicate partition single PQ set indicate partition-wise join wise join**

![](_page_39_Picture_142.jpeg)

## **Database Configuration**

#### • Parameters

- db\_block\_size =  $4k$ , 32 k
- SGA, PGA
- Increase parallelism with caution ! (concurrency vs. # of CPU)

## **Concurrency**

#### • Issues

- OLTP vs. OLAP
- Latch Waits in the Shared Pool
- Total Application Users
- Concurrent users
- Concurrent active query
- Approaches
	- Real Application Clusters
	- Parallelism

# **SQL Parallel Execution**

![](_page_42_Figure_1.jpeg)

![](_page_42_Picture_2.jpeg)

![](_page_42_Picture_4.jpeg)

![](_page_42_Picture_5.jpeg)

## **Server Configuration**

- Approaches A Balanced Architecture
	- # CPUs
	- # GB of RAM
	- $\bullet$  # HBAs
	- Size of Swap Space
	- Kernel Parameters

# **Storage Configuration**

#### • Issues

- Inconsistent I/O throughputs
- RAID Configuration
- Different type of disks (rpm)
- Recommendations
	- RAID Configuration
	- SAME & Zoning
	- ASM

#### **Exadata**

- Extreme Performance
	- **10X to 100X** speedup for data warehousing
- Database Aware Storage
	- Smart Scans
- Massively Parallel Architecture
	- Dynamically Scalable
	- Unlimited Linear Scaling of Data Bandwidth
	- Transaction/Job level Quality of Service
- Mission Critical Availability and Protection
	- Disaster recovery, backup, point-in-time recovery, data validation, encryption

#### **The Performance Challenge Storage Data Bandwidth Bottleneck**

![](_page_46_Picture_1.jpeg)

- Current warehouse deployments often have bottlenecks limiting the movement of data from disks to servers
	- Storage Array internal bottlenecks on processors and Fibre Channel Loops
	- Limited Fibre Channel host bus adapters in servers
	- Under configured and complex SANs
- Pipes between disks and servers are 10x to 100x too slow for data size

#### **Solutions To Data Bandwidth Bottleneck**

![](_page_47_Picture_1.jpeg)

- Add more pipes Massively parallel architecture
- Make the pipes wider 5X faster than conventional storage
- Ship less data through the pipes Process data in storage

#### **HP Oracle Database Machine**

#### **Pre-Configured High Performance Data Warehouse**

- 8 DL360 Oracle Database servers
	- 2 quad-core Intel Xeon, 32GB RAM
	- Oracle Enterprise Linux
	- Oracle RAC
- 14 Exadata Storage Cells (SAS or SATA)
	- Up to 21 TB uncompressed user data (SAS)
	- Up to 46 TB uncompressed user data (SATA)
- 4 InfiniBand switches
- 1 Gigabit Ethernet switch
- Keyboard, Video, Mouse (KVM) hardware
- Hardware Warranty
	- 3 YR Parts/3 YR Labor/3 YR On-site
	- 24X7, 4 Hour response time

![](_page_48_Picture_15.jpeg)

#### **Add more racks for unlimited scalability**

## **QA Test**

#### • Issues

- No production-like QA environment
- No standard QA tools
- No synchronized end-to-end monitoring process
- Approaches
	- Need a QA environment closer to Production
	- Real Application Testing
	- Active Data Guard
	- Enterprise Manager

### **Database Replay Workflow**

![](_page_50_Figure_1.jpeg)

#### **Traditional Physical Standby Databases Investment in Disaster Recovery only**

![](_page_51_Picture_1.jpeg)

• Applications, backups, reports run on production only

#### **With Oracle Active Data Guard Offload production reporting to standby**

![](_page_52_Figure_1.jpeg)

• Simultaneously available in read and recovery mode

#### **With Oracle Active Data Guard Offload fast incremental backups to standby**

![](_page_53_Picture_1.jpeg)

- Use RMAN block change tracking on standby database
- Fast incremental backups complete 20x faster

#### **Snapshot Standby in Data Guard 11g Use standby database for pre-production testing**

![](_page_54_Picture_1.jpeg)

- Convert to 'snapshot' standby for testing purposes
- Part of Data Guard 11 *g*, no additional license required

#### **With Oracle Snapshot Standby**

**Test changes – then resync standby with production**

![](_page_55_Picture_2.jpeg)

• Test on standby until guaranteed production-ready

### **Others**

#### • Approaches

- Advanced Compression (11g only)
- Backup strategy
- Oracle Database 11g

#### **Significantly Reduce Storage Costs Advanced OLTP Compression**

![](_page_57_Picture_1.jpeg)

- Compress large application tables
	- Transaction processing, data warehousing
- Compress all data types
	- Structured and unstructured data types
- Improve query performance
	- Cascade storage savings throughout data center

![](_page_57_Picture_8.jpeg)

## **OLTP Table Compression**

![](_page_58_Figure_1.jpeg)

- Compression automatically triggered when block usage reaches PCTFREE
- Compression eliminates holes created due to deletions and maximizes contiguous free space in block

![](_page_59_Picture_0.jpeg)

- **Performance Tuning Approach**
- **Indexing**
- **Aggregation**
- **ETL Loading**
- **Database Configuration**
- **Concurrency**

![](_page_59_Picture_7.jpeg)

![](_page_60_Picture_0.jpeg)

- **Server Configuration**
- **Storage Configuration**
- **Exadata**
- **Monitoring and Testing**
- **Others**

![](_page_60_Picture_6.jpeg)

![](_page_61_Picture_0.jpeg)

![](_page_61_Picture_1.jpeg)

![](_page_62_Picture_0.jpeg)

## **Daniel Liu Contact Information**

Phone: (714) 376-8416 Email: daniel.liu@oracle.com Email: daniel\_t\_liu@yahoo.com

> Company Web Site: http://www.oracle.com